## **DIGITIZATION WORKFLOW**

## **Pre-Process**

Condition assessment & modifying interface dials (75% total volume) if necessary

## **Creating the Preservation Master**

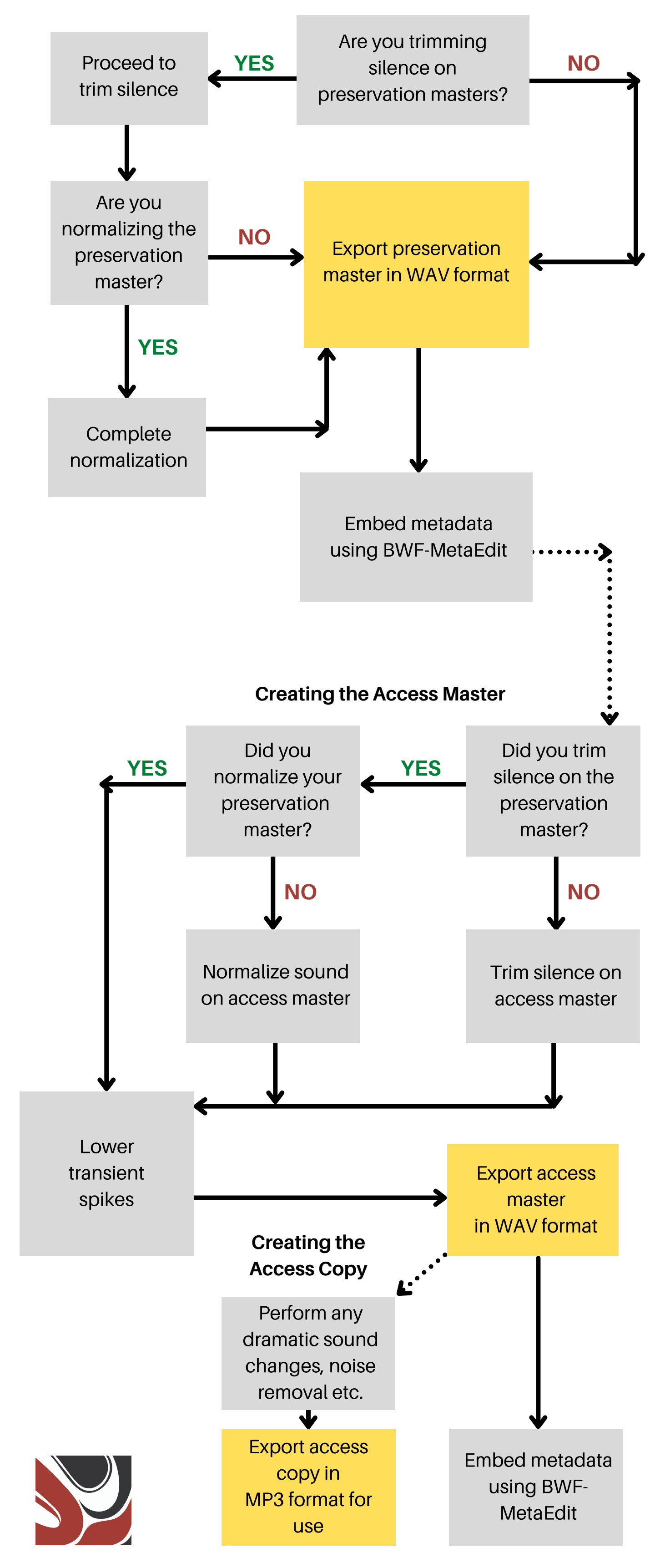